# **VOB Splitter Crack Free**

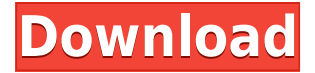

#### **VOB Splitter Patch With Serial Key Free [32|64bit]**

>Double click on VOB Splitter.exe to start the application. >When it opens, click on the main window. >Click on the second button to open the main window for video file browser. >Drag and drop the video file you want to split to this window. >If the video is larger than the window, you may also click on the button "Split". >When the window has been loaded with the video file, select the button "Next" to move to the next file. >When you have finished splitting all the video files, click on the button "Finish" to exit the program. >Click on the button "Splitsize" to open the slider for setting the size of the output videos. >Click on the button "Next" to set the size of the output videos. >Click on the button "Go" to split the video file. Features of VOB Splitter: VOB Splitter is designed to split a video file. A VOB file is a video file in a compressed format that can be read by a DVD player. A split video file is an uncompressed video file that can be viewed on a DVD player. No installation is required to use this tool. You can split multiple files at the same time. VOB Splitter offers the most efficient way to split a video file from a DVD disc. The program automatically detects the type of file from which the video file was taken and the size of the video file, and after splitting, it provides the same ratio of video and audio as when the file was taken directly from a DVD disc. VOB Splitter is a very simple program. You have to open the video file that you want to split and then press "Split". The program then begins to divide the video file and at the end, it creates a new, uncompressed video file. The program creates the output video files with the same ratio of video and audio as in the original file. VOB Splitter is also able to split video files that are larger than the size of the main window of the program, so you can set the exact size of the output videos. You can split a single file at a time or split multiple files at the same time. You can even decide to split them into a certain ratio of the original video file. The program can split a video file without opening it. You only have to load the VOB file into the program's

## **VOB Splitter Crack Registration Code [Mac/Win] (Latest)**

VOB Splitter is a very simple program that can divide video files taken directly from DVD discs. The

interface of the application is simplistic as it consists of a small window with two buttons and a slider, so users of any experience level can easily work with it. All you have to do is open a VOB file, set the size of the output videos and hit the "Go" button. VOB Splitter works very fast and manages to keep an excellent image and sound quality. However, the program comes with some major downsides (since it is so simplistic). First of all, if you complete a task, then start another one and assign the same name to the output files, VOB Splitter automatically overwrites the previous output videos. Also, it doesn't remember the last location of the file browser. Needless to say, you cannot add several VOBs to a queue or preview a video. On the other hand, VOB Splitter is designed as a simple tool with all the necessary elements to split a VOB file. The program does not require any installation and it demands few system resources. However, sometimes the progress bar gets stuck at a number (although the task is successfully completed), and if you add another VOB to split, both buttons become unclickable, so you have to restart the application. The bottom line is that VOB Splitter represents the quickest way to dividing large VOB files, and we strongly recommend it to all users.Influence of small bowel transit time on the absorption of exogenous lactoferrin. The absorption of exogenous lactoferrin (Ex-Lf) was studied in the in vitro jejunal perfusion technique. The transit times were obtained using 14C-polyethylene glycol (PEG). Two different batches of Ex-Lf (Ridomil HP and Lacton), the same batches with added citric acid, and a lactoferrin preparation from leukocytes were compared. The test doses were 1, 2 and 5 mg of lactoferrin. The lactoferrin absorption was nearly independent of the dose administered, while the citric acid load, in addition to the dose, had a significant effect on the absorption. The residence time of Ex-Lf in the intestinal tract was determined. The mean transit time (T1/2) of lactoferrin was greater than the T1/2 of the lactoferrin with added cit 2edc1e01e8

# **VOB Splitter Crack For PC**

VOB Splitter is a very simple program that can divide video files taken directly from DVD discs. The interface of the application is simplistic as it consists of a small window with two buttons and a slider, so users of any experience level can easily work with it. All you have to do is open a VOB file, set the size of the output videos and hit the "Go" button. VOB Splitter works very fast and manages to keep an excellent image and sound quality. However, the program comes with some major downsides (since it is so simplistic). First of all, if you complete a task, then start another one and assign the same name to the output files, VOB Splitter automatically overwrites the previous output videos. Also, it doesn't remember the last location of the file browser. Needless to say, you cannot add several VOBs to a queue or preview a video. On the other hand, VOB Splitter is designed as a simple tool with all the necessary elements to split a VOB file. The program does not require any installation and it demands few system resources. However, sometimes the progress bar gets stuck at a number (although the task is successfully completed), and if you add another VOB to split, both buttons become unclickable, so you have to restart the application. The bottom line is that VOB Splitter represents the quickest way to dividing large VOB files, and we strongly recommend it to all users. Read more here./\* \* Licensed to the Apache Software Foundation (ASF) under one or more \* contributor license agreements. See the NOTICE file distributed with \* this work for additional information regarding copyright ownership. \* The ASF licenses this file to You under the Apache License, Version  $2.0 *$  (the "License"); you may not use this file except in compliance with  $*$  the License. You may obtain a copy of the License at \* \* \* \* Unless required by applicable law or agreed to in writing, software \* distributed under the License is distributed on an "AS IS" BASIS, \* WITHOUT WARRANTIES OR CONDITIONS OF ANY KIND, either express or implied. \* See the License for the specific language governing permissions and \* limitations under the License. \*/ package org.apache.lucene.cod

[https://techplanet.today/post/adobe-photoshop-cc-multi-language-x-force-keygen-downloadtrmdsf-ext](https://techplanet.today/post/adobe-photoshop-cc-multi-language-x-force-keygen-downloadtrmdsf-extra-quality) [ra-quality](https://techplanet.today/post/adobe-photoshop-cc-multi-language-x-force-keygen-downloadtrmdsf-extra-quality)

<https://techplanet.today/post/kitab-usfuriyah-viewerpdf-verified>

<https://tealfeed.com/epson-l800-adjustment-program-orthotamine-fdabi>

<https://joyme.io/gaeprodsilna>

<https://techplanet.today/post/zebra-designer-pro-2-top-keygen-166>

[https://techplanet.today/post/solucionario-ingenieria-economica-blank-tarquin-5ta-edicion-gratiszip-1](https://techplanet.today/post/solucionario-ingenieria-economica-blank-tarquin-5ta-edicion-gratiszip-1-link) [-link](https://techplanet.today/post/solucionario-ingenieria-economica-blank-tarquin-5ta-edicion-gratiszip-1-link)

<https://techplanet.today/post/artsculpt-105-new>

<https://techplanet.today/post/g-tab-p709m-flash-file-lcd-fix-firmware-all-versone>

<https://reallygoodemails.com/inpodynepwa>

<https://joyme.io/clamorhormu>

<https://techplanet.today/post/splinter-cell-blacklist-tunngle-work-crack>

<https://techplanet.today/post/download-hot-ogc-cs-16-fisierulmeuepub>

## **What's New In?**

DVD Video Title Editor is a tool for creating DVD video titles. In addition to creating new video titles, it also allows you to edit existing titles and convert the project into AVI format. DVD Video Title Editor consists of the following elements: - Text editor for the title description (DVD Video Title Editor is an easy-to-use text editor, so users who have no experience with text editors will be able to work with it easily); - Split, join, merge, trim, round and cross-join video clips; - A powerful video editor (you can edit both video and audio settings); - A library manager for managing your video clips (this feature allows you to organize your clips in folders and delete the files you don't need, so you can free up disk space); - A video-to-DVD maker (users can create DVD video titles directly from video files or from libraries created with DVD Video Title Editor); - An audio editor for customizing the default sound of a video (for example, to add voiceovers, background music and other effects); - A few other tools (such as a screenshot application and a video converter). DVD Video Title Editor is a fully integrated DVD authoring tool. The interface is intuitive and easy to use, and contains only the most necessary elements. Description: DVD Video Title Editor is a tool for creating DVD video titles. In addition to creating new video titles, it also allows you to edit existing titles and convert the project into AVI format. DVD Video Title Editor consists of the following elements: - Text editor for the title description (DVD Video Title Editor is an easy-to-use text editor, so users who have no experience with text editors will be able to work with it easily); - Split, join, merge, trim, round and cross-join video clips; - A powerful video editor (you can edit both video and audio settings); - A library manager for managing your video clips (this feature allows you to organize your clips in folders and delete the files you don't need, so you can free up disk space); - A video-to-DVD maker (users can create DVD video titles directly from video files or from libraries created with DVD Video Title Editor); - An audio editor for customizing the default sound of a video (for example, to add voiceovers, background music and other effects); - A few other tools (such as a screenshot application and a video converter). DVD Video Title Editor is a fully integrated DVD authoring tool. The interface is intuitive and easy to use, and contains only the most necessary elements. Description: DVD Video Title Editor is a tool for creating DVD video titles. In addition to creating new video titles, it also allows you to edit existing titles and convert the project into AVI format. DVD Video Title

# **System Requirements For VOB Splitter:**

Minimum: OS: Windows XP / Vista / 7 Processor: Intel Dual Core 1.8 GHz or higher Memory: 2 GB RAM Recommended: Processor: Quad Core 2.4 GHz or higher Memory: 4 GB RAM Software: An assortment of video and audio codecs. Virtual media player. A TV tuner, preferably with a built-in capture card. For full system details, visit the GameAgent website

Related links:

<https://www.fashionservicenetwork.com/wp-content/uploads/2022/12/gaunhugo.pdf>

<https://purosautosindianapolis.com/?p=30526>

<https://azizeshop.com/wp-content/uploads/2022/12/Network-Stumbler-Crack-March2022.pdf>

<https://www.carchowk.com/csvboard-for-windows/>

<https://weilerbrand.de/wp-content/uploads/2022/12/tambend.pdf>

<https://epicfailvideo.com/wp-content/uploads/2022/12/ivahed.pdf>

[http://www.bigislandltr.com/wp-content/uploads/2022/12/Stored-Procedure-Generator-With-Full-Key](http://www.bigislandltr.com/wp-content/uploads/2022/12/Stored-Procedure-Generator-With-Full-Keygen.pdf) [gen.pdf](http://www.bigislandltr.com/wp-content/uploads/2022/12/Stored-Procedure-Generator-With-Full-Keygen.pdf)

[https://lagaceta.montehermoso.com.ar/advert/vole-remember-portable-2004-crack-license-keygen-fre](https://lagaceta.montehermoso.com.ar/advert/vole-remember-portable-2004-crack-license-keygen-free/) [e/](https://lagaceta.montehermoso.com.ar/advert/vole-remember-portable-2004-crack-license-keygen-free/)

<https://520bhl.com/wp-content/uploads/2022/12/yelfold.pdf> <http://www.geekfeud.com/?p=94319>